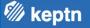

# Oh Keptn, my Keptn A data/observability driven way to DevOps & SRE automation

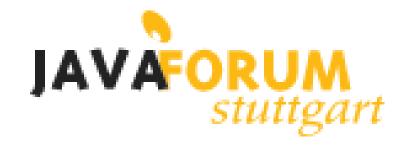

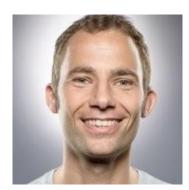

#### Andreas Grabner

DevOps Activist at Dynatrace

DevRel for Keptn

@grabnerandi, https://www.linkedin.com/in/grabnerandi

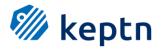

Follow us @keptnProject

Star us @ https://github.com/keptn/keptn Slack Us @ https://slack.keptn.sh

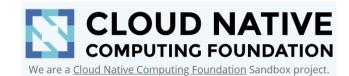

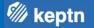

#### Act 1: What is Keptn Key Use Cases and Adopters

Act 2: Why we built Keptn What problems it solves! Act 3: How Keptn works Architecture, Extensibility ...

🕅 keptn

# Act 1 – What is Keptn

### What is Keptn?

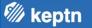

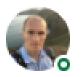

Taras Tsugrii • 1st Software Engineer, Coach, Mentor, Host and Organizer of Performance Summit an... 1mo • 🕲

Keptn feels like a reference implementation of Google's "Site Reliability Engineering" and "The Site Reliability Workbook" books, so it's been an absolute pleasure to learn more about it from Andreas Grabner himself! I'm looking forward to seeing it establishing standards for such important concepts like SLI, SLO and remediation strategy. #keptn #continuousdelivery #sre

#### Keptn uses Service Level Objectives (SLO) to evaluate App & Infra Desired State

🕅 keptn

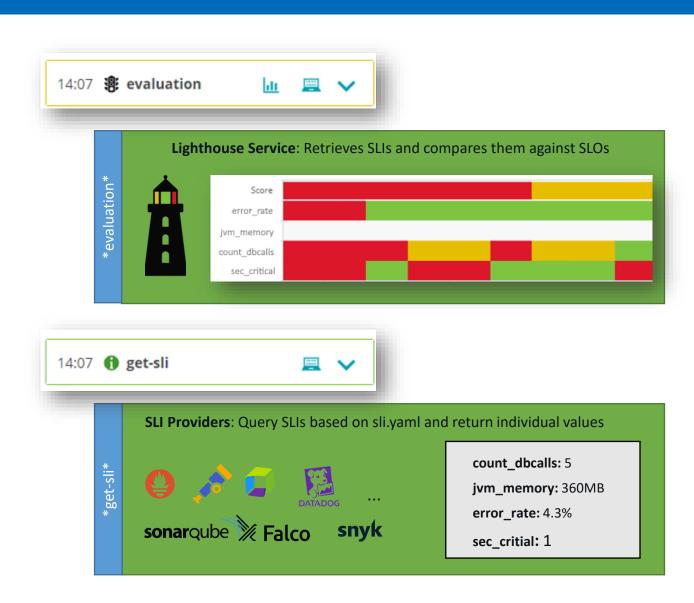

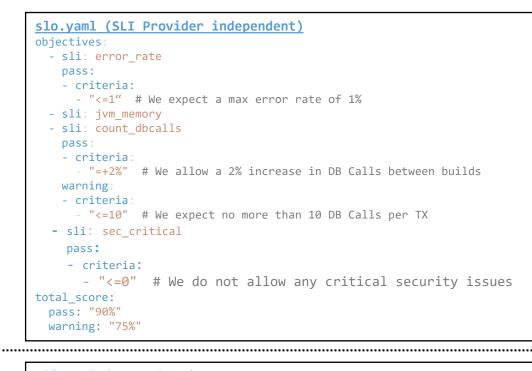

#### sli.yaml (Prometheus)

| indicators:             |                                          |
|-------------------------|------------------------------------------|
| error_rate:             | "http_requests_total{status="error"}"    |
| jvm_memory:             | "jvm_memory_used_bytes{area="heap"}[1m]" |
| <pre>sec_critical</pre> | "rate(falco_events[5m])"                 |

| <pre>sli.yaml (Dynatrace) indicators:</pre>                 |                                                                                                    |  |  |  |  |
|-------------------------------------------------------------|----------------------------------------------------------------------------------------------------|--|--|--|--|
| <pre>count_dbcalls: "calc:serv jvm_memory: "builtin:t</pre> | ervice.errors.total.count"<br>ice.toptestdbcalls"<br>ech.jvm.memory.pool.committed"<br>roblems:filter(risk,CRITICAL)" |  |  |  |  |

#### SLO-based Evaluation in Action: Performance, Architecture, Security, ...

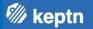

#### \$ keptn trigger evaluation myproject myservice buildId=4 timeframe=10m

|                                                                                     |                              |         | <u></u> | · · · · · · · · · · · · · · · · · · · |         |
|-------------------------------------------------------------------------------------|------------------------------|---------|---------|---------------------------------------|---------|
| SLIs (Service Level Indicators)                                                     | SLO pass warn                | Build 1 | Build 2 | Build 3                               | Build 4 |
| Response Time 95th Perc<br>Query: builtin:service.responsetime(p95)                 | <=100ms<br><= 250ms          | 80ms    | 120ms   | 90ms                                  | 95ms    |
| Overall Failure Rate<br>Query: builtin:service.errors.total                         | <= 2%<br><= 5%               | 0%      | 4%      | 1%                                    | 0%      |
| Test Step LOGIN Response Time<br>Query: calc:service.teststeprt:filter(Test, LOGIN) | <=150ms & <=+10%<br><= 400ms | 100ms   | 90ms    | 120ms                                 | 95ms    |
| Test Step LOGIN # Service Calls<br>Query: calc:service.testsvc:filter(tx, LOGIN)    | <= +0%                       | 1       | 2       | 1                                     | 1       |
| Critical Security Vulnerabilities<br>Query: calc:secproblems:filter(risk,CRITICAL)  | <=0                          | О       | 0       | 1                                     | 0       |
| SLO: Overall Score Goal                                                             | 90% 75%                      | 100%    | 50%     | 70.0%                                 | 100%    |

### The big picture: SLO-Driven Lifecycle Orchestration with Keptn

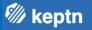

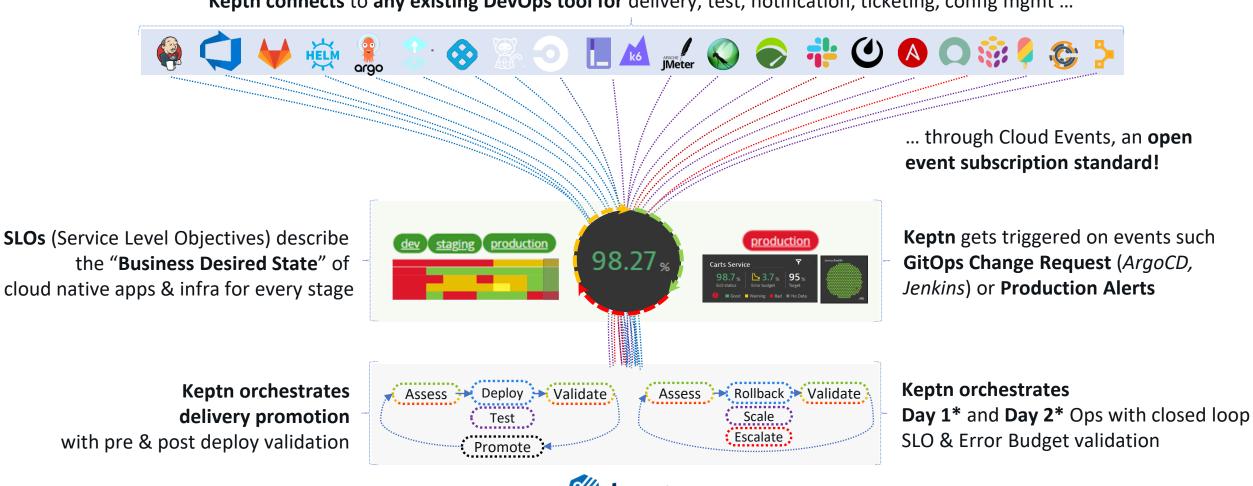

eptn

Keptn connects to any existing DevOps tool for delivery, test, notification, ticketing, config mgmt ...

\*Day 1: Progressive Delivery into Production

\*Day 2: Automated incident response and remediation

14:04 **f** monaco

14:05 🕢 test

14:04 🙀 deployment

14:07 **B** evaluation

14:07 🚯 get-sli

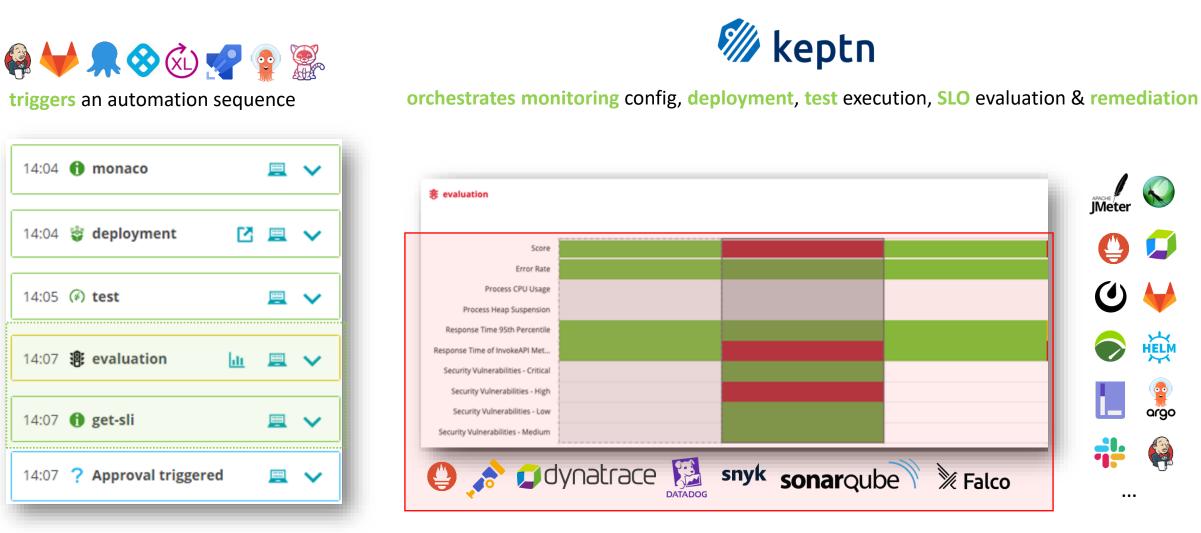

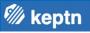

(4)

HELM

argo

...

#### Lets see and explore it in action!

| ų  | Branch: master - demo-delivery / shipyard.yaml |
|----|------------------------------------------------|
| 72 | lines   1.6 KiB                                |
| 1  | apiVersion: spec.keptn.sh/0.2.0                |
| 2  | kind: Shipyard                                 |
| 3  | metadata:                                      |
| 4  | name: "shipyard-delivery-simplenode"           |
| 5  | spec:                                          |
| 6  | stages:                                        |
| 7  | - name: dev                                    |
| 8  | sequences:                                     |
| 9  | - name: delivery                               |
| 10 | tasks:                                         |
| 11 | - name: deployment                             |
| 12 | properties:                                    |
| 13 | deploymentstrategy: direct                     |
| 14 | - name: test                                   |
| 15 | properties:                                    |
| 16 | teststrategy: functional                       |
| 17 | - name: evaluation                             |
| 18 | - name: release                                |
| 19 | - name: approval                               |
| 20 | properties:                                    |
| 21 | pass: automatic                                |
| 22 |                                                |

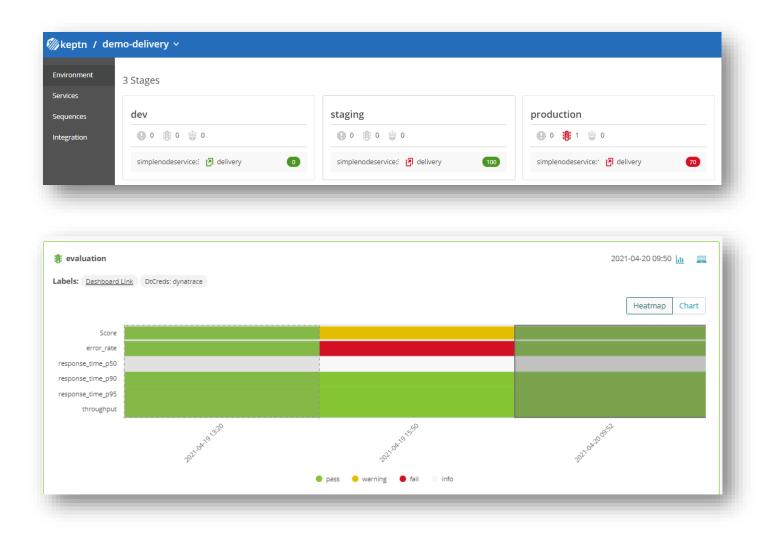

🕅 keptn

# Who is adopting Keptn?

### **#1: Automated Performance Test Analysis using SLOs at NAIC**

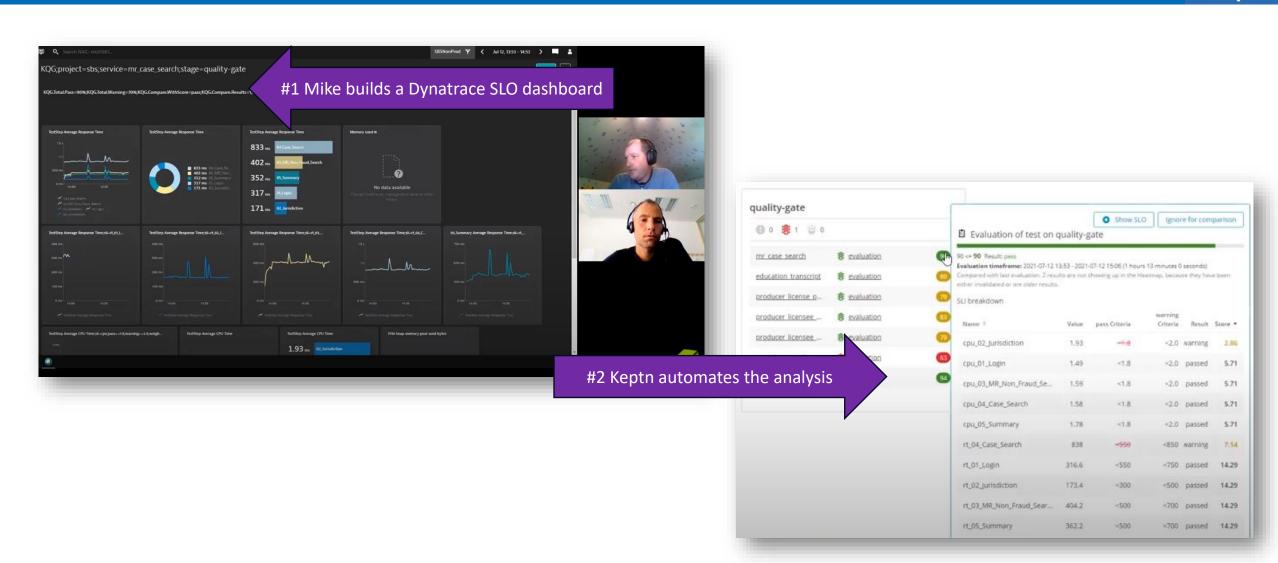

🎾 keptn

https://www.youtube.com/watch?v=6vd8rtcoV9k&list=PLqt2rd0eew1YFx9m8dBFSiGYSBcDuWG38&index=5&t=2s

#### **#2:** Automated Release Validation of Austrian Online Banking

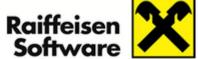

defined using YAML

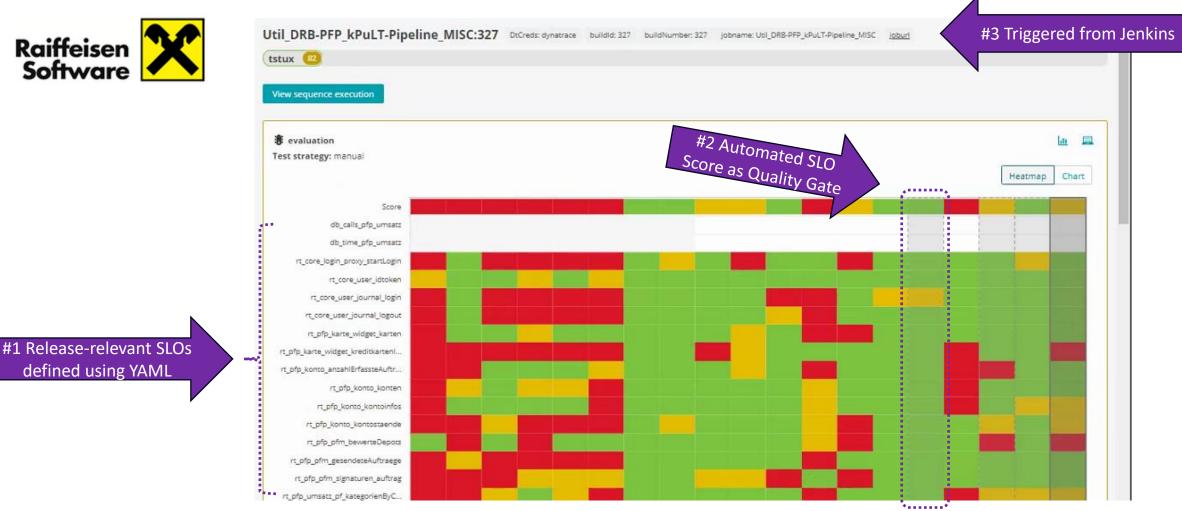

🕷 keptn

**Read the blog**: https://medium.com/keptn/keptn-automates-release-readiness-validation-for-austrian-online-banking-software-eaaab7ad7856

#### #3: Multi-Stage Canary Deployments with Argo Rollouts, JMeter, ... At Volusion

🕅 keptn

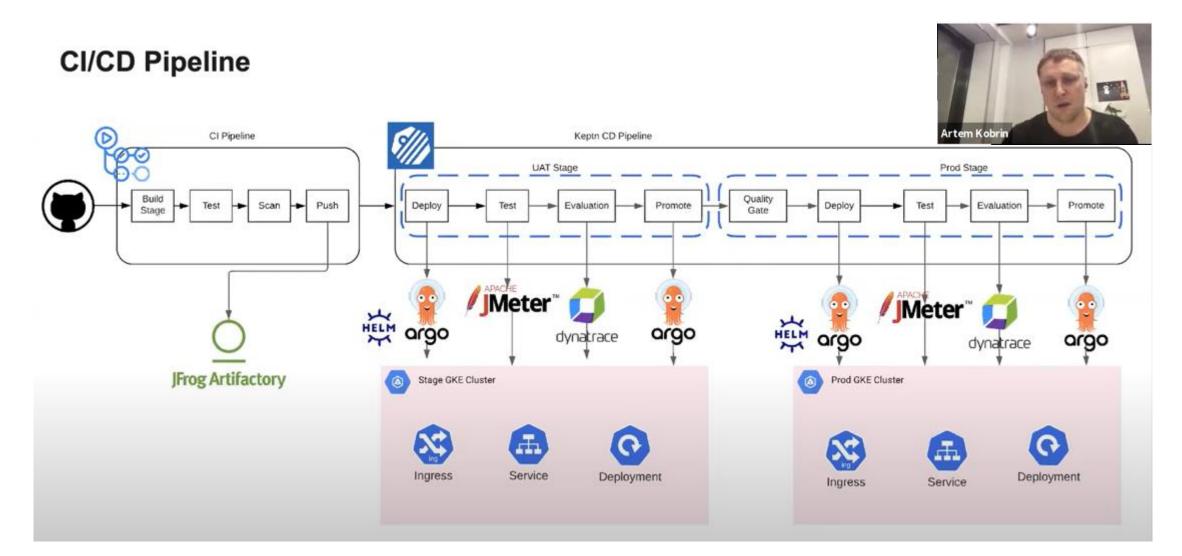

Watch the full demo on Keptn YouTube: https://www.youtube.com/watch?v=21gwtOpgkIA

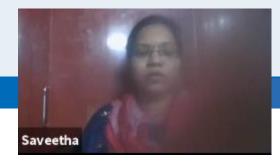

#### 1: Alert triggers

# g dynatrace

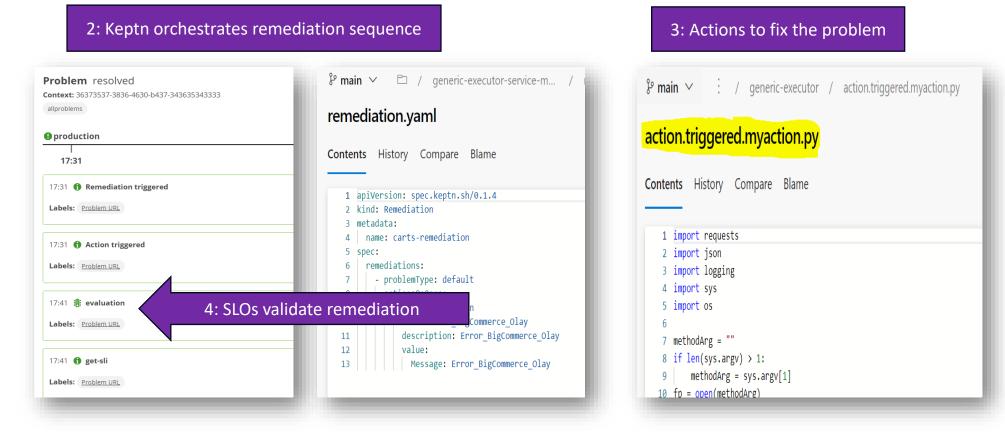

Watch the full demo on Keptn YouTube: https://www.youtube.com/watch?v=UiFTFinalsg

🕅 keptn

# Act 2 – Why we built Keptn

### Implementing your own automation in your tool of choice is possible

🕅 keptn

#### There clearly is no shortage of "DIY swiss-army knife" tools to build awesome automation

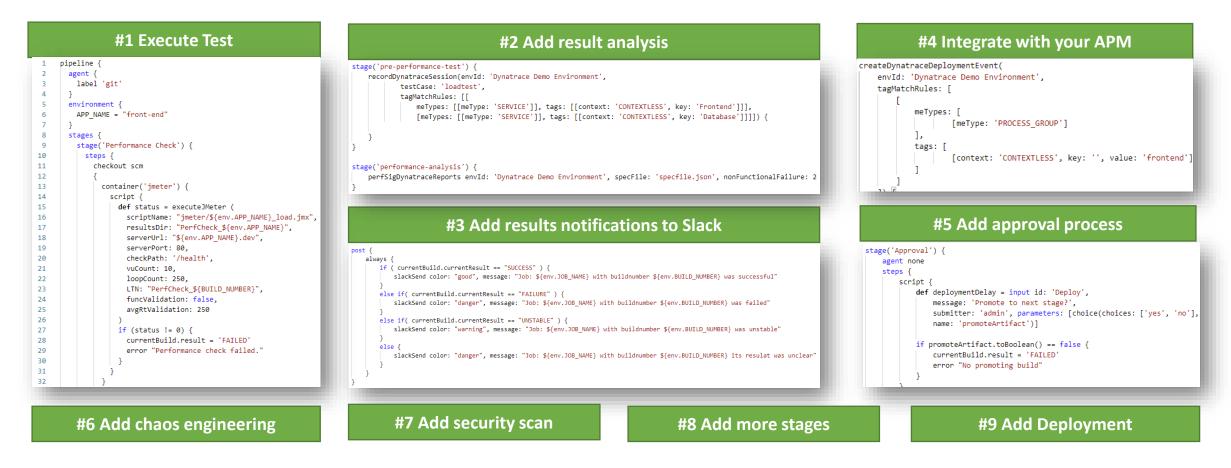

# But DIY (Do It Yourself) can become very complex and hard to maintain

🕅 keptn

*"I am constantly reacting to ,Pipeline Broken – please fix!"* 

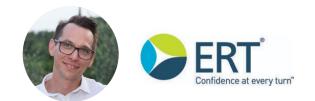

**Christian Heckelmann** Senior DevOps Engineer

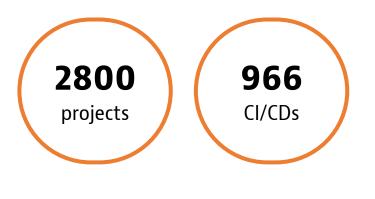

| <pre>995 Stage. Tasks<br/>996 image: gitcloud-cr.ert.com/efs/testing/docker/jmeter:latest<br/>997 variables:<br/>998 GIT_STRATEGY: none<br/>999 QA_TARGET_REF: \$PACKAGE_VERSION<br/>1000 before_script:<br/>1001 - QA_TARGET_REF=v\${PACKAGE_VERSION%.*}<br/>1002 script:<br/>1003 - set -x<br/>1004 - echo download QA branch \$QA_TARGET_REF<br/>1005 - curl -sg -G -o qa.zip -d "private_token=\$GITLAB_TOKEN"<br/>1006 - unzip -o -q qa.zip &amp;&amp; rm qa.zip<br/>1007 - findmaxdepth 1</pre>                                                                                                    |
|----------------------------------------------------------------------------------------------------|
| <pre>997 variables:<br/>998 GIT_STRATEGY: none<br/>999 QA_TARGET_REF: \$PACKAGE_VERSION<br/>1000 before_script:<br/>1001 - QA_TARGET_REF=v\${PACKAGE_VERSION%.*}<br/>1002 script:<br/>1003 - set -x<br/>1004 - echo download QA branch \$QA_TARGET_REF<br/>1005 - curl -sg -G -o qa.zip -d "private_token=\$GITLAB_TOKEN"<br/>1006 - unzip -o -q qa.zip &amp;&amp; rm qa.zip<br/>1007 - findmaxdepth 1 minute for project name for project name for project n</pre> |
| 998       GIT_STRATEGY: none         999       QA_TARGET_REF: \$PACKAGE_VERSION         1000       before_script:         1001       - QA_TARGET_REF=v\${PACKAGE_VERSION%.*}         1002       script:         1003       - set -x         1004       - echo download QA branch \$QA_TARGET_REF         1005       - curl -sg -G -o qa.zip -d "private_token=\$GITLAB_TOKEN"         1006       - qa.zip && rm qa.zip         1007       - findmaxdepth 1                                                                                                    |
| 999QA_TARGET_REF: \$PACKAGE_VERSION1000before_script:1001- QA_TARGET_REF=v\${PACKAGE_VERSION%.*}1002script:1003- set -x1004- echo download QA branch \$QA_TARGET_REF1005- curl -sg -G -o qa.zip -d "private_token=\$GITLAB_TOKEN"1006- unzip -o -q qa.zip && rm qa.zip1007- findmaxdepth 1                                                                                                    |
| <pre>1000 before_script:<br/>1001</pre>                                                                                                    |
| <pre>1001 - QA_TARGET_REF=v\${PACKAGE_VERSION%.*} 1002 script: 1003 - set -x 1004 - echo download QA branch \$QA_TARGET_REF 1005 - curl -sg -G -o qa.zip -d "private_token=\$GITLAB_TOKEN" 1006 - unzip -o -q qa.zip &amp;&amp; rm qa.zip 1007 - findmaxdepth 1 for a for PD01ECT_NAME_for_T</pre>                                                                                                    |
| <pre>1002 script:<br/>1003 - set -x<br/>1004 - echo download QA branch \$QA_TARGET_REF<br/>1005 - curl -sg -G -o qa.zip -d "private_token=\$GITLAB_TOKEN"<br/>1006 - unzip -o -q qa.zip &amp;&amp; rm qa.zip<br/>1007 - findmaxdepth 1 - for a for PPOIECT NAME for T</pre>                                                                                                    |
| <pre>1003 - set -x<br/>1004 - echo download QA branch \$QA_TARGET_REF<br/>1005 - curl -sg -G -o qa.zip -d "private_token=\$GITLAB_TOKEN"<br/>1006 - unzip -o -q qa.zip &amp;&amp; rm qa.zip<br/>1007 - findmaxdepth 1 - toro for PP01ECT NAME for_T</pre>                                                                                                    |
| <ul> <li>echo download QA branch \$QA_TARGET_REF</li> <li>curl -sg -G -o qa.zip -d "private_token=\$GITLAB_TOKEN"</li> <li>unzip -o -q qa.zip &amp;&amp; rm qa.zip</li> <li>findmaxdepth 1 times download for PD01ECT_NAME_SOA_T</li> </ul>                                                                                                    |
| 1005- curl -sg -G -o qa.zip -d "private_token=\$GITLAB_TOKEN"1006- unzip -o -q qa.zip && rm qa.zip1007- findmaxdepth 1                                                                                                    |
| 1006         - unzip -o -q qa.zip && rm qa.zip           1007         - findmaxdepth 1                                                                                                    |
| 1007 - findmaxdepth 1 time d area for project while for T                                                                                                    |
|                                                                                                    |
| 1008 - bash -x ga/test WILL                                                                                                    |
|                                                                                                    |
| 1009 tags:                                                                                                    |
| 1010 - docker                                                                                                    |
| 1011 - linux                                                                                                    |
| 1012 except:                                                                                                    |
| 1013 - tags THAT ESCALATED QUICKLY                                                                                                    |
|                                                                                                    |
| 1015                                                                                                    |

# Scaling DIY to many projects often highlights technical debt in your automation

🕅 keptn

"Onboarding or updating pipelines is manual & error prone!'"

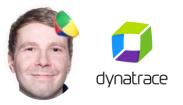

**Dieter Ladenhauf** Senior ACE Engineer

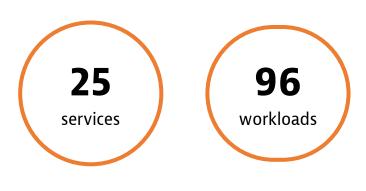

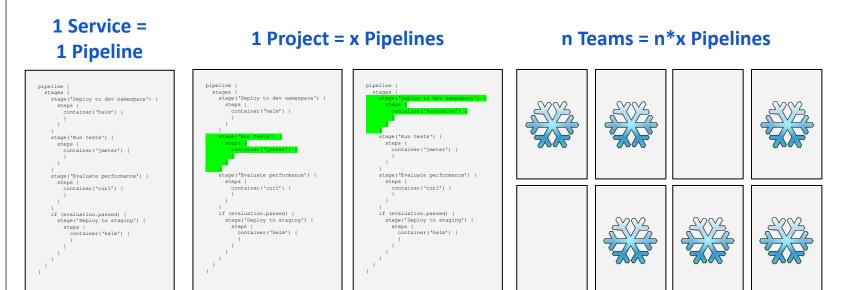

| peline Code D   | uplication: |                |         |          |             |      |               |                 |                |
|-----------------|-------------|----------------|---------|----------|-------------|------|---------------|-----------------|----------------|
|                 | ada         | config-service | hub-api | hubfront | hub-manager | ipim | lima-autoprov | lima-processing | signup-service |
| ada             | -           |                |         |          |             |      |               |                 |                |
| config-service  | 192         | -              |         |          |             |      |               |                 |                |
| hub-api         | 86          | 145            | -       |          |             |      |               |                 |                |
| hubfront        | 78          | 124            | 93      | -        |             |      |               |                 |                |
| hub-manager     | 98          | 151            | 210     | 113      | -           |      |               |                 |                |
| ipim            | 437         | 186            | 85      | 77       | 97          | -    |               |                 |                |
| lima-autoprov   | 179         | 552            | 132     | 115      | 144         | 173  | -             |                 |                |
| lima-processing | 203         | 334            | 90      | 86       | 103         | 195  | 310           | -               |                |
| signup-service  | 145         | 436            | 105     | 84       | 109         | 140  | 380           | 269             | -              |
| token-exchange  | 170         | 487            | 122     | 101      | 126         | 165  | 429           | 291             | 501            |

#### Because this doesn't scale!!

| signup-service                          |  |  |  |  |  |  |  |
|-----------------------------------------|--|--|--|--|--|--|--|
| 501                                     |  |  |  |  |  |  |  |
| 501                                     |  |  |  |  |  |  |  |
| 501                                     |  |  |  |  |  |  |  |
| 501                                     |  |  |  |  |  |  |  |
| 501                                     |  |  |  |  |  |  |  |
| 501                                     |  |  |  |  |  |  |  |
| 501                                     |  |  |  |  |  |  |  |
| 501                                     |  |  |  |  |  |  |  |
|                                         |  |  |  |  |  |  |  |
| atest                                   |  |  |  |  |  |  |  |
| atest                                   |  |  |  |  |  |  |  |
| atest                                   |  |  |  |  |  |  |  |
|                                         |  |  |  |  |  |  |  |
|                                         |  |  |  |  |  |  |  |
|                                         |  |  |  |  |  |  |  |
|                                         |  |  |  |  |  |  |  |
|                                         |  |  |  |  |  |  |  |
| - QA_TARGET_REF=v\${PACKAGE_VERSION%.*} |  |  |  |  |  |  |  |
| script:                                 |  |  |  |  |  |  |  |
| - set -x                                |  |  |  |  |  |  |  |
|                                         |  |  |  |  |  |  |  |
| TOKEN" h                                |  |  |  |  |  |  |  |
|                                         |  |  |  |  |  |  |  |
| IE-\$QA_TA                              |  |  |  |  |  |  |  |
|                                         |  |  |  |  |  |  |  |
|                                         |  |  |  |  |  |  |  |
|                                         |  |  |  |  |  |  |  |
|                                         |  |  |  |  |  |  |  |
|                                         |  |  |  |  |  |  |  |
|                                         |  |  |  |  |  |  |  |
|                                         |  |  |  |  |  |  |  |
|                                         |  |  |  |  |  |  |  |

#### We need a new approach to automation

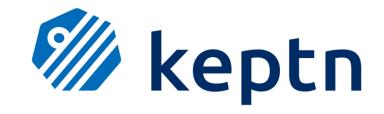

🕅 keptn

# Act 3 – How Keptn works!

### Oh Keptn, my Keptn!

#### 🕅 keptn

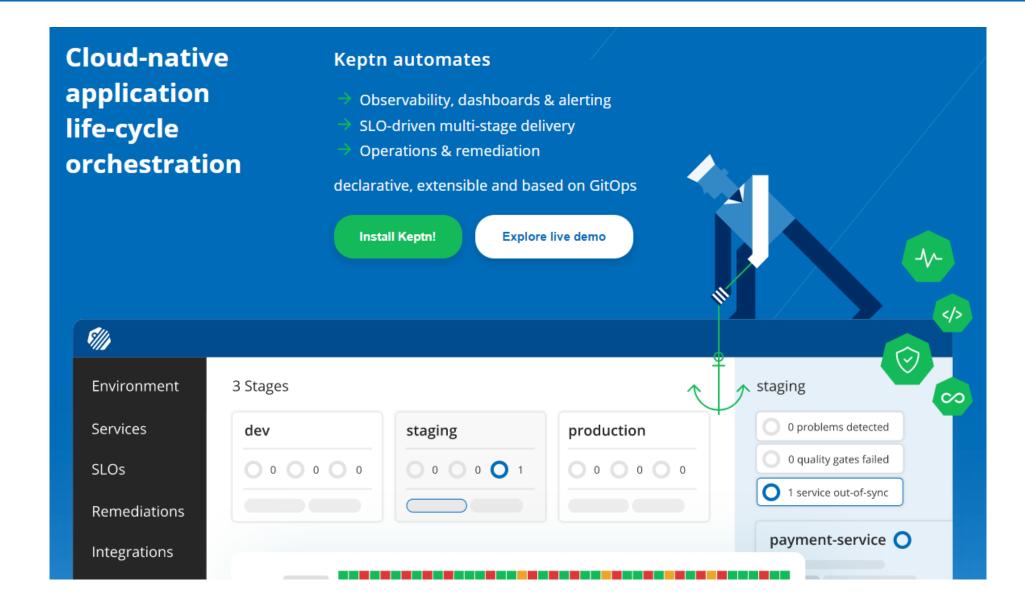

#### Keptn removes hard-coded dependencies of classical automation approaches

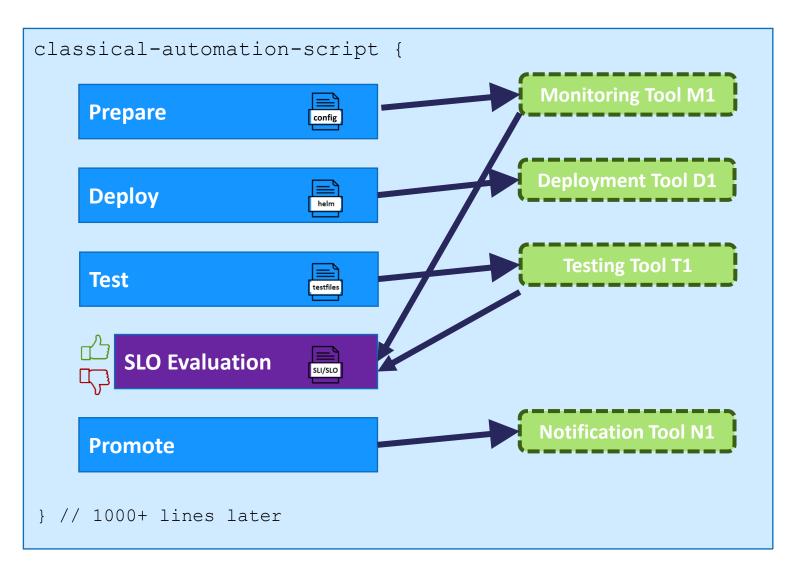

🕅 keptn

## Keptn separates process, tooling and configuration and connects via events

🕷 keptn

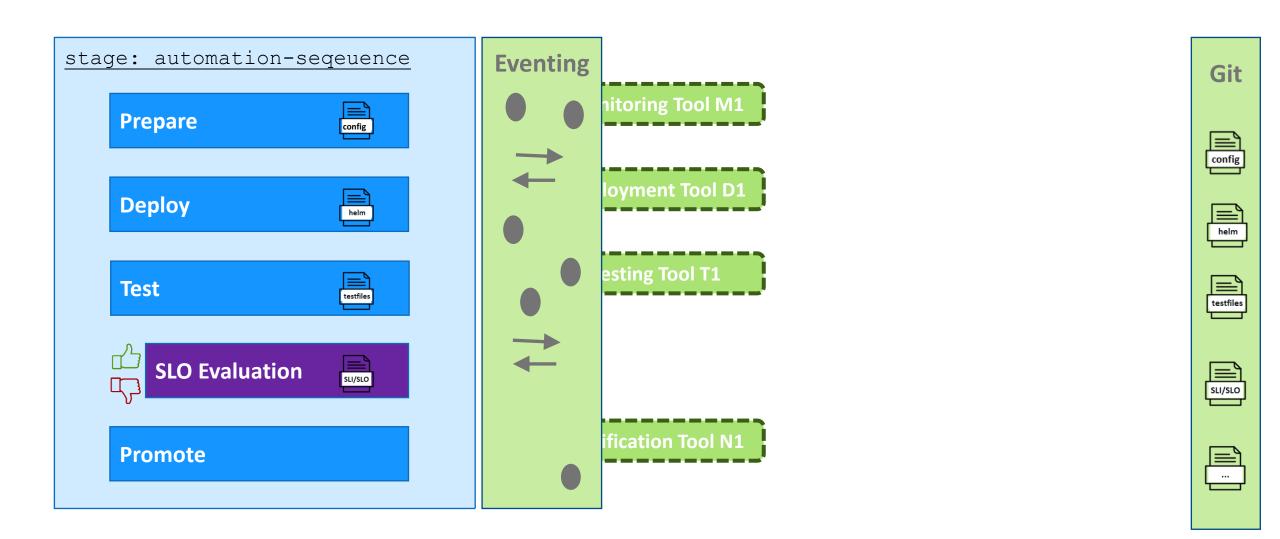

#### **Example #1: automate performance sequence in staging**

\$ keptn trigger performance --stage=staging --image=myapp:2.0 staging: performance **Eventing** Task: Deploy Git Image:*myapp:2.0* **Monitoring Tool M1** Prepare **Stage**:*staging* config **Strategy**:*Blue/Green* **Deployment Tool D1** Deploy helm Task: Test **Stage**:staging **Testing Tool T1 Strategy**:*Performance* testfiles Test Task: get-sli **SLO Evaluation** SLI/SLO Service:*myapp* **Notification Tool N1 Stage**:*staging* Time: last 10min **Promote** \_\_\_\_**\_** 

**Shipyard** Sequence of automation tasks grouped in stages

#### **CloudEvents** Task specific with metadata

**Uniform** Subscribed Keptn Services **Config** Tool specific

**W** keptn

### **Example #2: automate canary rollout sequence in production**

**W** keptn \$ keptn trigger canary-rollout --stage=production --image=myapp:2.0 production: canary-rollout Eventing Task: Deploy Git Image:*myapp:2.0* **Monitoring Tool M1** Prepare **Stage**:production config Strategy:Canary (10%) Deployment Tool D2 Deploy helm testfiles Test **SLO Evaluation** Task: *Release* SLI/SLO **Notification Tool N2 Stage**:*production* Strategy:Canary (50%) Release \_\_\_\_**\_ CloudEvents** Shipyard Uniform Config Sequence of automation tasks grouped in stages Task specific with metadata Subscribed Keptn Services Tool specific

### **Example #3: remediate production issue**

*\$ keptn trigger remediation --stage=production --problem=high-failurerate --rootcause=log-disk-latency* 

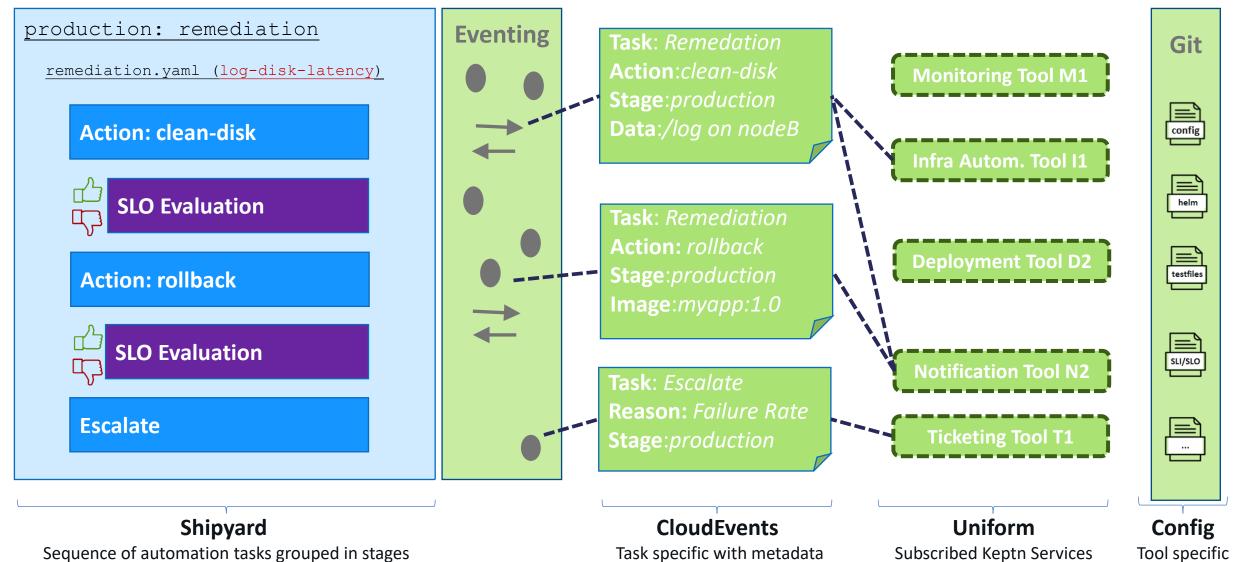

**W** keptn

## Keptn brings opinionated cloud native automation to all your projects

**Reduce** your automation's **complexity** by letting

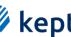

#### **W** keptn orchestrate declarative, data-driven delivery and ops automation

🕅 keptn

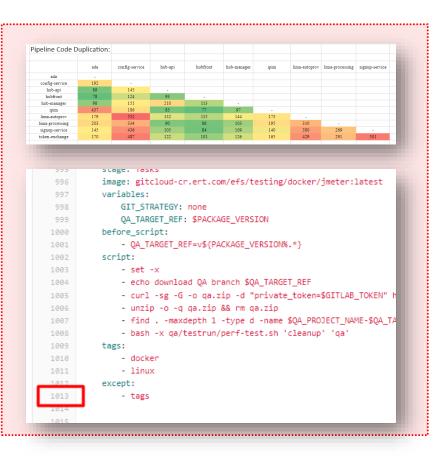

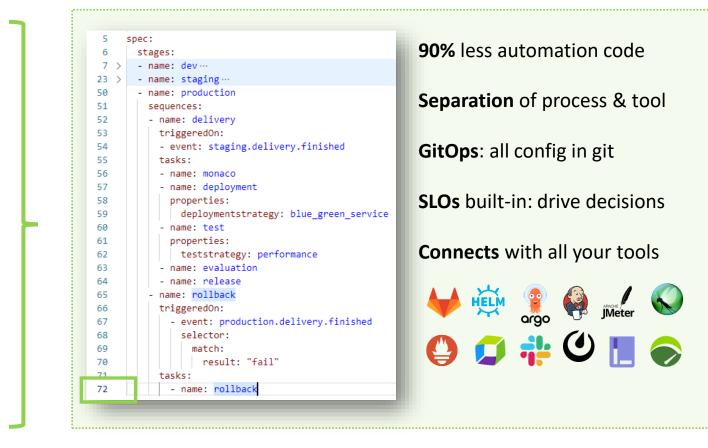

## Keptn brings opinionated cloud native automation to all your projects

**Reduce** your automation's **complexity** by letting

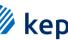

#### **W** keptn orchestrate declarative, data-driven delivery and ops automation

~ 90% of pipeline code is technical debt

Process, tool and config are hard coded

**GitOps** is often an afterthought

Validation typically happens manually

#### Every new tool is extra work

| 1002 | script:                                                                     |
|------|-----------------------------------------------------------------------------|
| 1003 | - set -x                                                                    |
| 1004 | <ul> <li>echo download QA branch \$QA_TARGET_REF</li> </ul>                 |
| 1005 | <ul><li>- curl -sg -G -o qa.zip -d "private_token=\$GITLAB_TOKEN"</li></ul> |
| 1006 | - unzip -o -q qa.zip && rm qa.zip                                           |
| 1007 | - findmaxdepth 1 -type d -name \$QA_PROJECT_NAME-\$QA_T                     |
| 1008 | - bash -x qa/testrun/perf-test.sh 'cleanup' 'qa'                            |
| 1009 | tags:                                                                       |
| 1010 | - docker                                                                    |
| 1011 | - linux                                                                     |
| 1012 | except:                                                                     |
| 1013 | - tags                                                                      |
| 1014 |                                                                             |

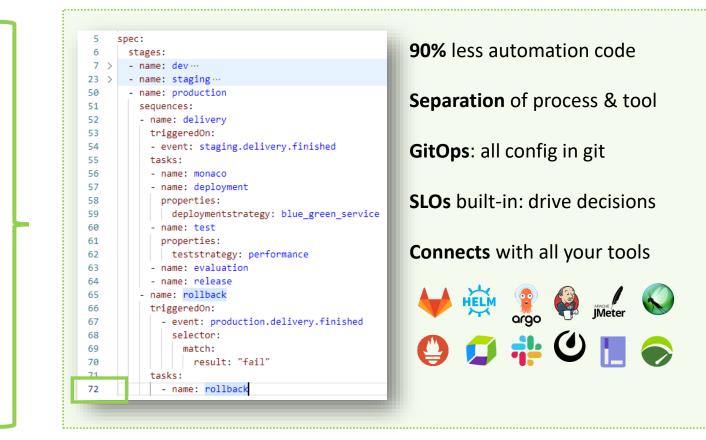

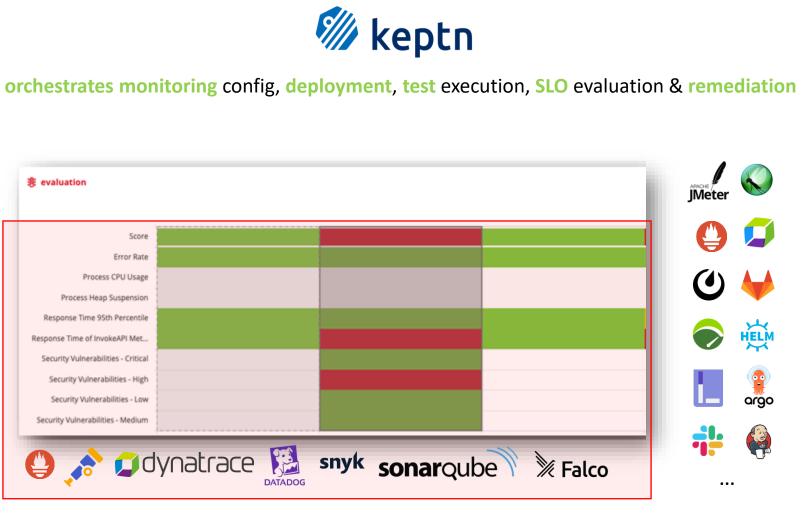

🕅 keptn

| 🚱 🔶 💂 📀 🔕 🛃 😨 🧕 |  |  |  | $\bigotimes$ | (XL) |  |  |  |
|-----------------|--|--|--|--------------|------|--|--|--|
|-----------------|--|--|--|--------------|------|--|--|--|

triggers an automation sequence

| 14:04 <b>f) monaco</b>            |          | ~ |
|-----------------------------------|----------|---|
| 14:04 🟺 deployment 🔀              | <u>_</u> | ~ |
| 14:05 🕢 test                      | <u>_</u> | ~ |
| 14:07 🛞 evaluation                |          | ~ |
| 14:07 <b>f) get-sli</b>           |          | ~ |
| 14:07 <b>? Approval triggered</b> |          | ~ |
|                                   |          |   |

#### Big Thanks to Dynatrace for driving innovation for the DevOps & SRE community

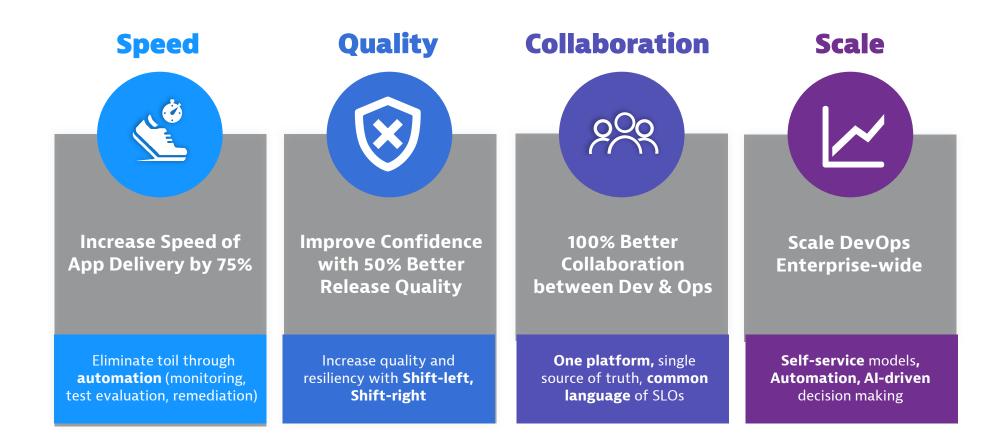

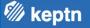

# Oh Keptn, my Keptn A data/observability driven way to DevOps & SRE automation

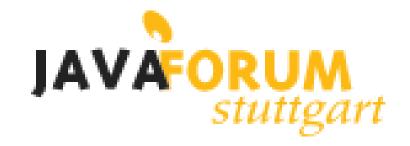

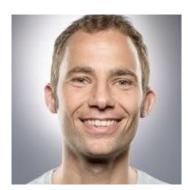

#### Andreas Grabner

DevOps Activist at Dynatrace

DevRel for Keptn

@grabnerandi, <u>https://www.linkedin.com/in/grabnerandi</u>

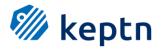

Follow us @keptnProject

Star us @ https://github.com/keptn/keptn Slack Us @ https://slack.keptn.sh

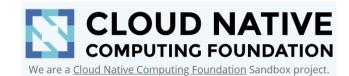